## aeroqual<sup>88</sup>

## **Change relay set point**

Written By: Tanya Taylor

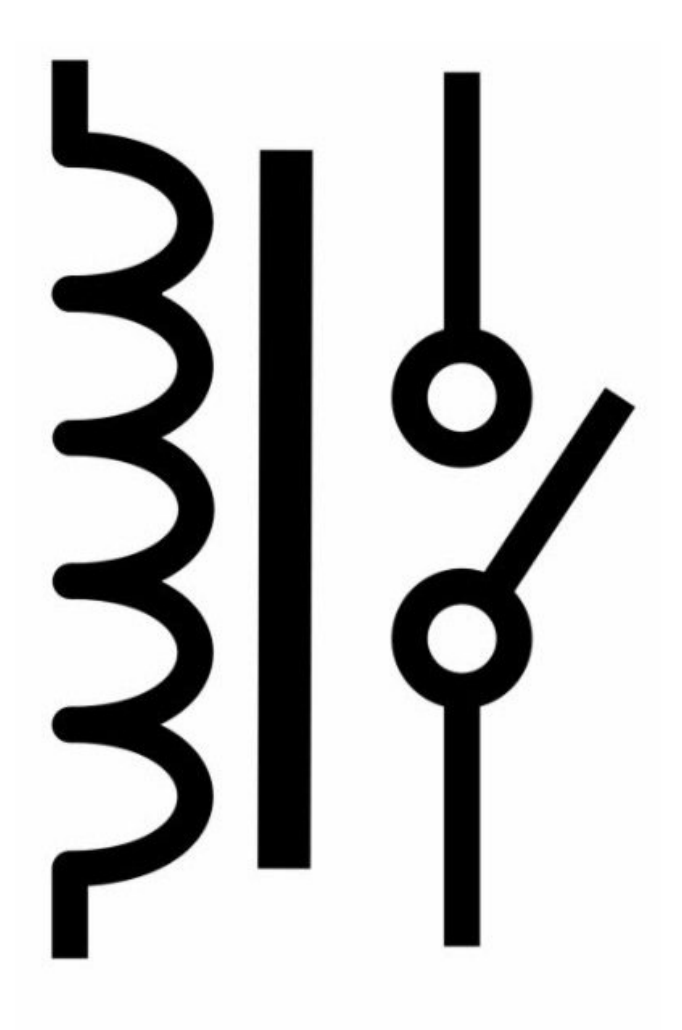

This document was generated on 2022-01-25 08:29:02 PM (MST).

## **INTRODUCTION**

The SM50 uses a relay set point to control when the onboard piezo buzzer is triggered. The set point also activates the relay switch, which controls any external device you might have fitted, such as an alarm, extractor fan or ozone generator.

You can alter the relay set point by adjusting the dip switch on the sensor board. The relay set point is factory set (unless otherwise specified) to **off on off on**.

This document was generated on 2022-01-25 08:29:02 PM (MST).

## **Step 1 — Adjust dip switch settings**

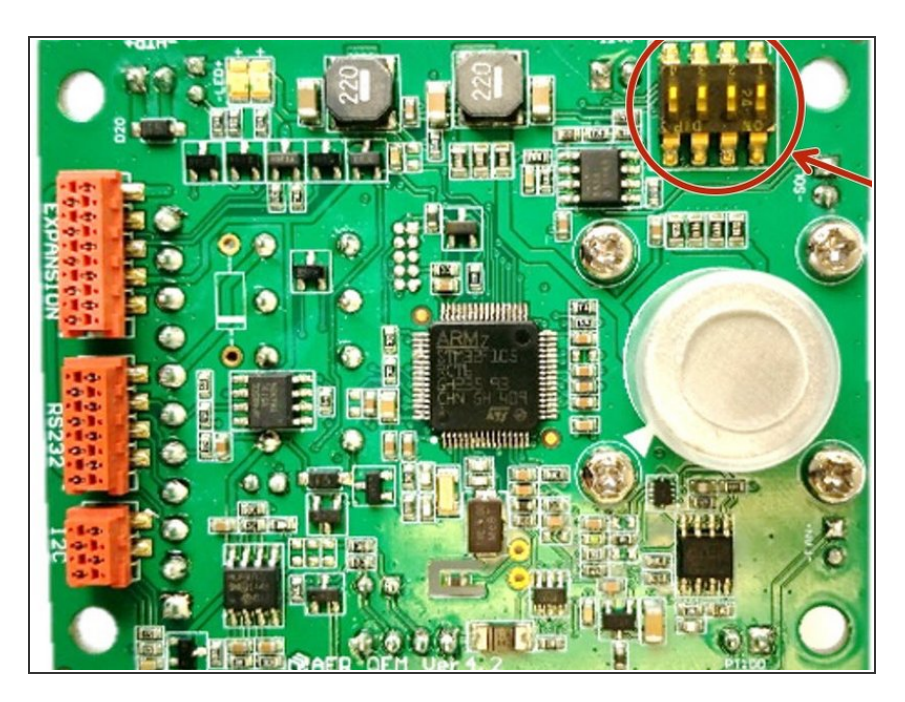

- Click here to see a table of [settings](https://support.aeroqual.com/Wiki/Relay_set_points) for each of the supported SM50 ozone sensors.  $\bullet$
- Adjust the relay dip switch settings to create the set point that meets your specific needs.  $\bullet$

For further support, contact [Technical](https://www.aeroqual.com/support/technical-enquiry) Support.

This document was generated on 2022-01-25 08:29:02 PM (MST).